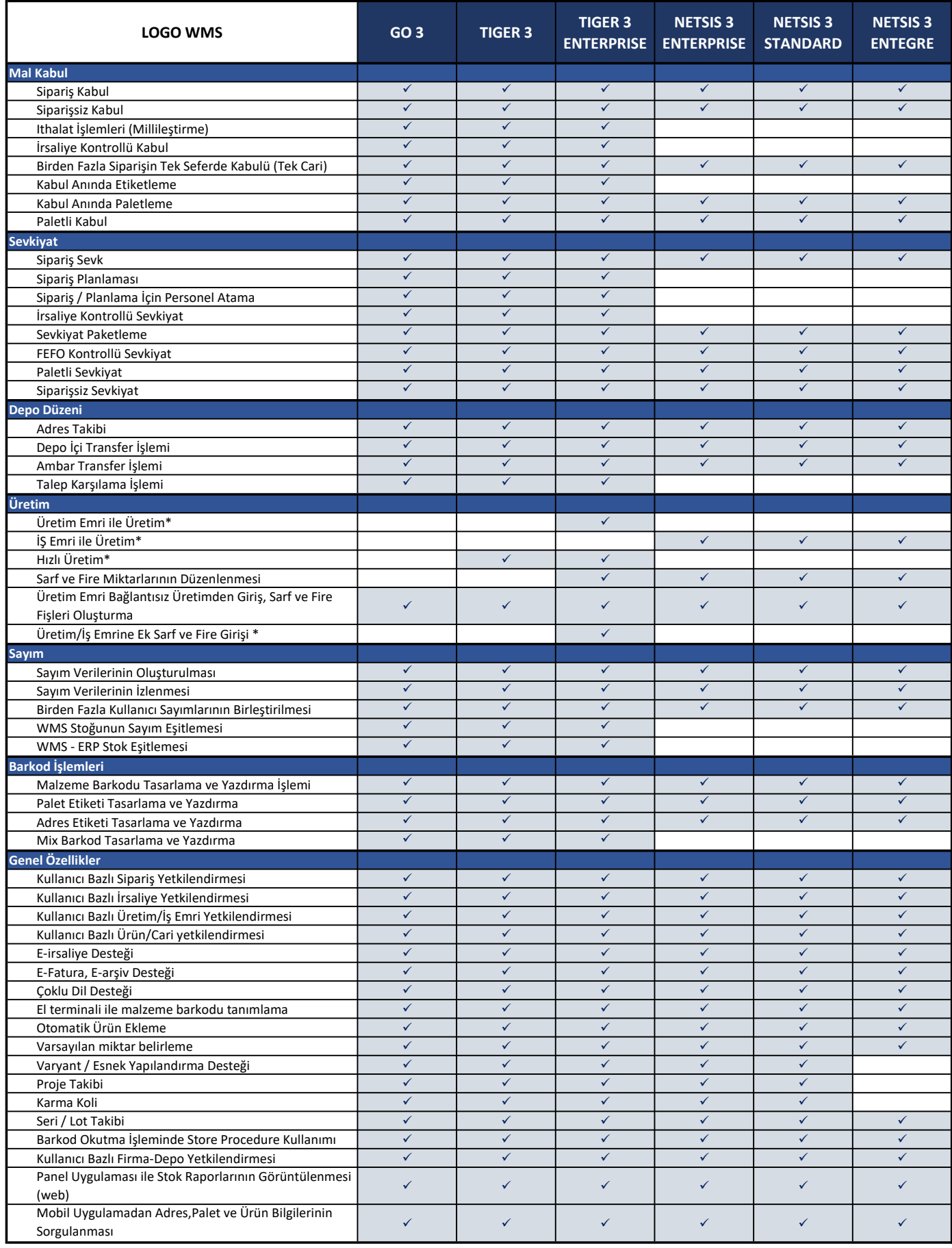

\* : LOGO WMS Üretim Modülü Aktif Olduğunda Kullanılabilir.